## UR<br>BN Sample Request Management

How to request samples for internal users 2023

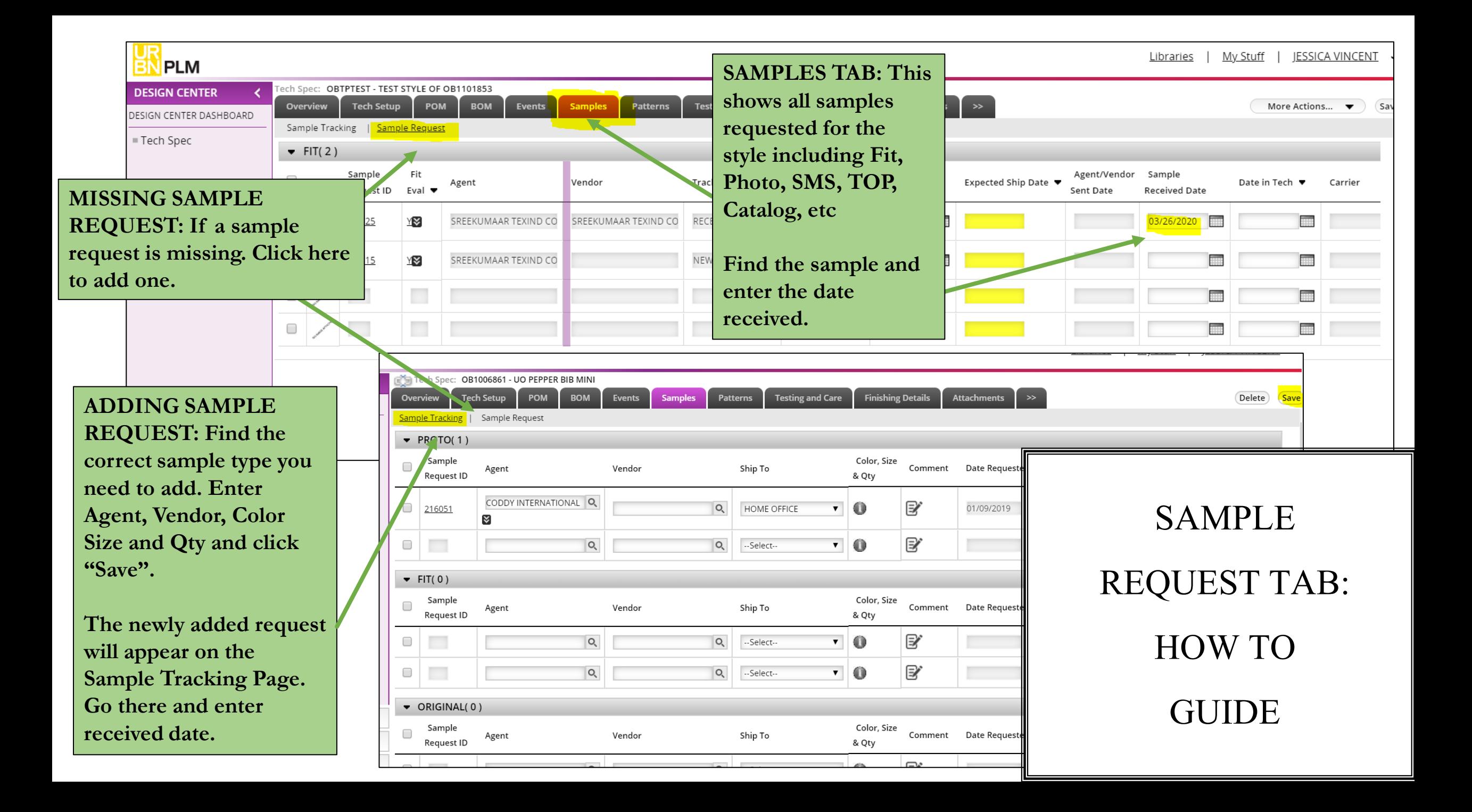